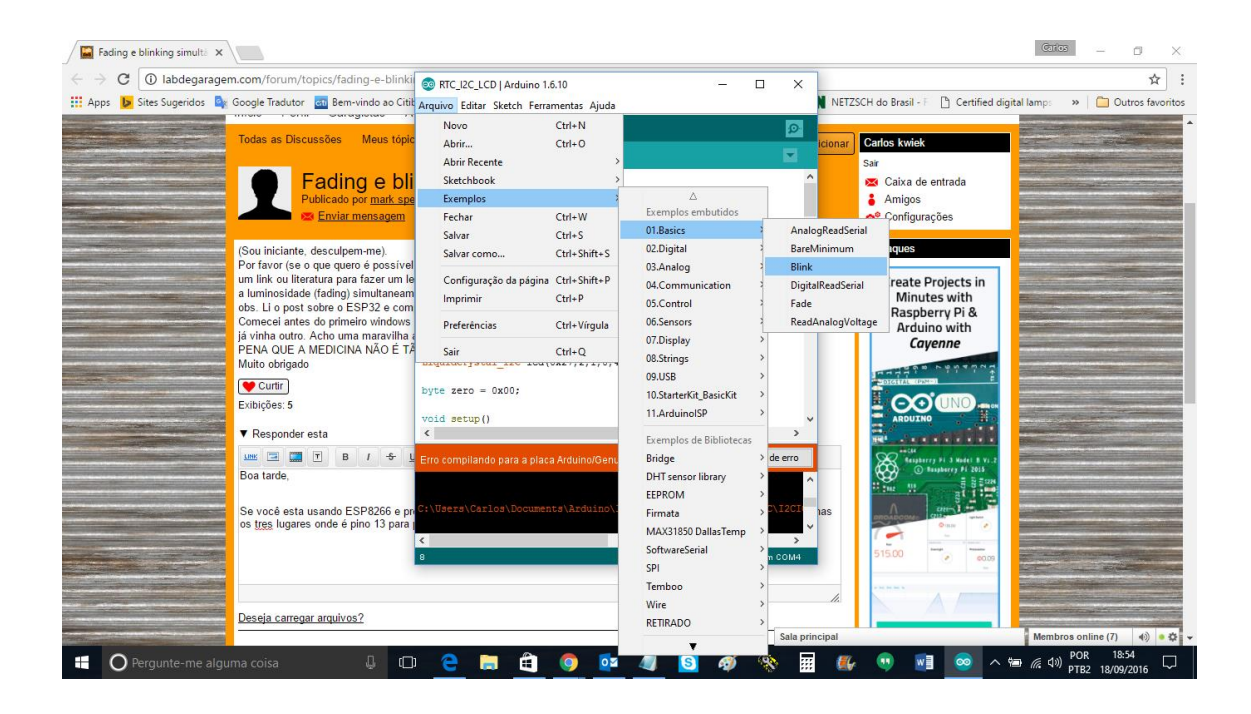

// the setup function runs once when you press reset or power the board

```
void setup() {
```

```
 // initialize digital pin 13 as an output.
```

```
 pinMode(2, OUTPUT);
```
}

// the loop function runs over and over again forever

```
void loop() {
```
digitalWrite(2, HIGH); // turn the LED on (HIGH is the voltage level)

```
 delay(1000); // wait for a second
```
digitalWrite(2, LOW); // turn the LED off by making the voltage LOW

```
 delay(1000); // wait for a second
```
}

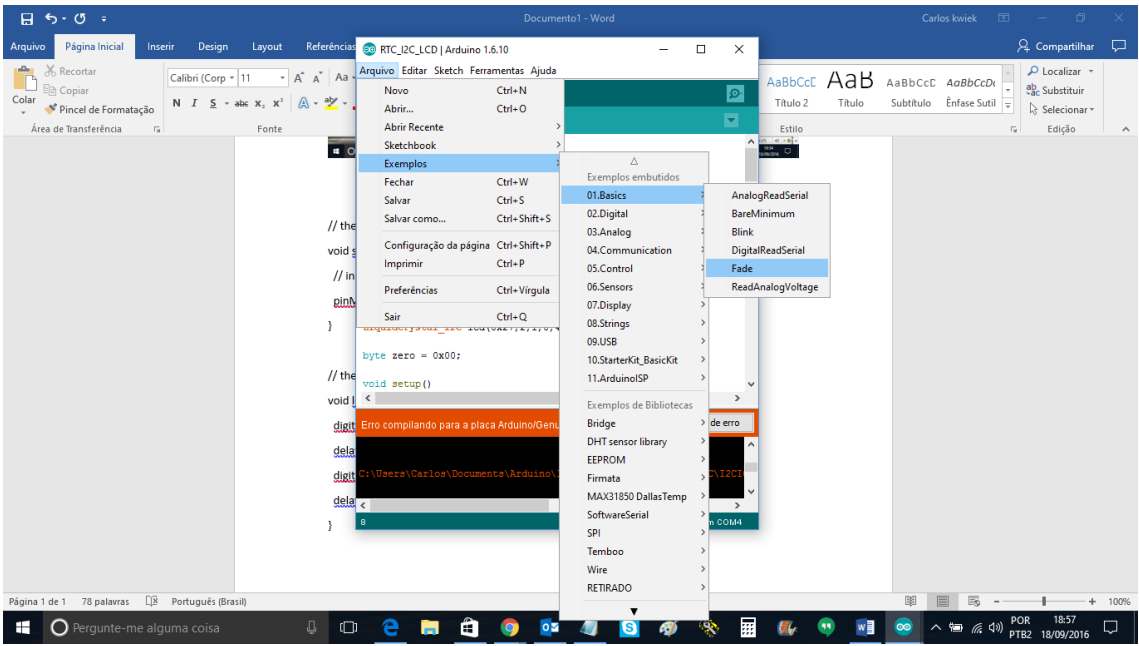

int led = 2;  $\frac{1}{1}$  the PWM pin the LED is attached to

int brightness = 0; // how bright the LED is

int fadeAmount = 5; // how many points to fade the LED by

// the setup routine runs once when you press reset:

```
void setup() {
```

```
 // declare pin 9 to be an output:
```

```
 pinMode(led, OUTPUT);
```
}

```
// the loop routine runs over and over again forever:
```

```
void loop() {
```

```
 // set the brightness of pin 9:
```

```
 analogWrite(led, brightness);
```
// change the brightness for next time through the loop:

```
 brightness = brightness + fadeAmount;
```
// reverse the direction of the fading at the ends of the fade:

```
 if (brightness <= 0 || brightness >= 255) {
```

```
 fadeAmount = -fadeAmount;
```
}

// wait for 30 milliseconds to see the dimming effect

```
 delay(30);
```
}